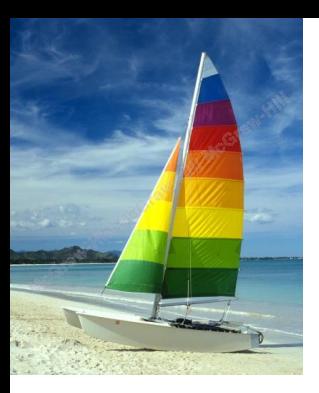

### **Chapter 5: Advanced SQL**

**Database System Concepts, 6th Ed**.

**©Silberschatz, Korth and Sudarshan See [www.db-book.com](http://www.db-book.com/) for conditions on re-use** 

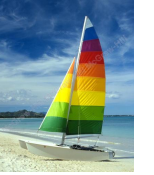

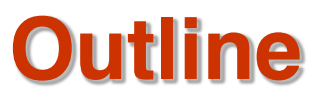

- Accessing SQL From a Programming Language
- Functions and Procedural Constructs
- **Triggers**
- **Recursive Queries**
- **Advanced Aggregation Features**
- OLAP

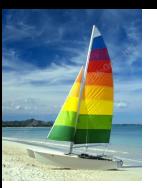

#### **Accessing SQL From a Programming Language**

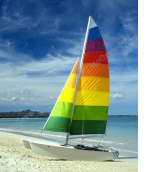

#### **Accessing SQL From a Programming Language**

- API (application-program interface) for a program to interact with a database server
- Application makes calls to
	- Connect with the database server
	- Send SQL commands to the database server
	- Fetch tuples of result one-by-one into program variables
- Various tools:
	- $\bullet$  ODBC (Open Database Connectivity) works with C, C++, C#, and Visual Basic. Other API's such as ADO.NET sit on top of ODBC
	- JDBC (Java Database Connectivity) works with Java
	- Embedded SQL

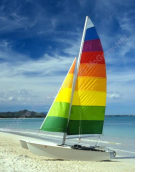

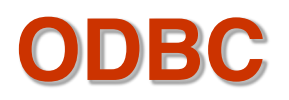

- Open DataBase Connectivity (ODBC) standard
	- standard for application program to communicate with a database server.
	- application program interface (API) to
		- $\rightarrow$  open a connection with a database,
		- $\blacktriangleright$  send queries and updates,
		- ▶ get back results.
- Applications such as GUI, spreadsheets, etc. can use ODBC

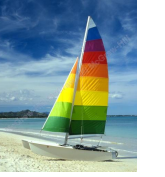

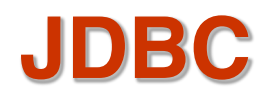

- **JDBC** is a Java API for communicating with database systems supporting SQL.
- JDBC supports a variety of features for querying and updating data, and for retrieving query results.
- JDBC also supports metadata retrieval, such as querying about relations present in the database and the names and types of relation attributes.
- Model for communicating with the database:
	- Open a connection
	- Create a "statement" object
	- Execute queries using the Statement object to send queries and fetch results
	- Exception mechanism to handle errors

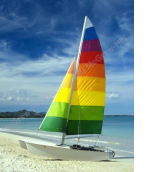

### **JDBC Code**

```
public static void JDBCexample(String dbid, String userid, String passwd)
```

```
{ 
    try (Connection conn = DriverManager.getConnection( 
         "jdbc:oracle:thin:@db.yale.edu:2000:univdb", userid, passwd); 
         Statement stmt = conn.createStatement();
        ) 
    { 
         … Do Actual Work ….
    }
    catch (SQLException sqle) { 
      System.out.println("SQLException : " + sqle);
   }
}
```
**NOTE: Above syntax works with Java 7, and JDBC 4 onwards. Resources opened in "try (….)" syntax ("try with resources") are automatically closed at the end of the try block**

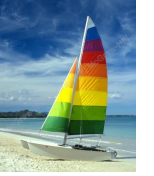

## **JDBC Code for Older Versions of Java/JDBC**

**public static void JDBCexample(String dbid, String userid, String passwd)** 

```
{ 
   try { 
      Class.forName ("oracle.jdbc.driver.OracleDriver"); 
      Connection conn = DriverManager.getConnection( 
            "jdbc:oracle:thin:@db.yale.edu:2000:univdb", userid, passwd); 
     Statement stmt = conn.createStatement(); 
        … Do Actual Work ….
     stmt.close();
     conn.close();
  }
  catch (SQLException sqle) { 
     System.out.println("SQLException : " + sqle);
  }
NOTE: Classs.forName is not required from JDBC 4 onwards. The try with 
resources syntax in prev slide is preferred for Java 7 onwards.
```
**Database System Concepts - 6th Edition 5.8 ©Silberschatz, Korth and Sudarshan**

**}**

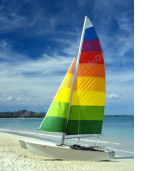

## **JDBC Code (Cont.)**

```
Update to database
try {
   stmt.executeUpdate(
      "insert into instructor values(77987
, 
Kim
, 
Physics
, 
98000)");
} catch (SQLException sqle)
{
  System.out.println("Could not insert tuple. " + sqle);
}
Execute query and fetch and print results
    ResultSet rset = stmt.executeQuery(
                       "select dept_name, avg (salary)
                       from instructor
                       group by dept_name");
   while (rset.next()) {
        System.out.println(rset.getString("dept_name") + " " +
                               rset.getFloat(2));
    }
```
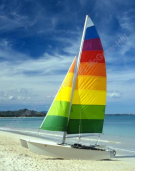

## **JDBC Code Details**

#### Getting result fields:

● **rs.getString(dept\_name**-**) and rs.getString(1) equivalent if dept\_name is the first argument of select result.**

Dealing with Null values

**int a = rs.getInt(a**-**);**

if (rs.wasNull()) Systems.out.println("Got null value");

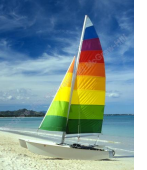

## **Prepared Statement**

■ PreparedStatement pStmt = conn.prepareStatement(

"insert into instructor values(?,?,?,?)");

pStmt.setString(1, "88877"); pStmt.setString(2, "Perry"); pStmt.setString(3, "Finance"); pStmt.setInt(4, 125000); pStmt.executeUpdate(); pStmt.setString(1, "88878"); pStmt.executeUpdate();

WARNING: always use prepared statements when taking an input from the user and adding it to a query

- NEVER create a query by concatenating strings
- "insert into instructor values('  $" + ID + "$ ', '  $" + name + "$ ', " + "'  $+$  dept name  $+$  " ', " ' balance  $+$  ")"
- What if name is "D' Souza"?

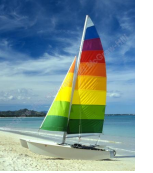

## **SQL Injection**

- Suppose query is constructed using
	- $\bullet$  "select  $*$  from instructor where name =  $'$ " + name + "'"
- Suppose the user, instead of entering a name, enters:

 $\bullet$  X' or 'Y' = 'Y

then the resulting statement becomes:

- "select  $*$  from instructor where name =  $'$ " + "X' or 'Y' = 'Y" + "'"
- $\bullet$  which is:

 $\rightarrow$  select  $*$  from instructor where name = 'X' or 'Y' = 'Y'

● User could have even used

 $\rightarrow$  X'; update instructor set salary = salary + 10000; --

Prepared stament internally uses: "select  $*$  from instructor where name =  $X\$  or  $Y'Y' = Y'Y'$ 

#### ● **Always use prepared statements, with user inputs as parameters**

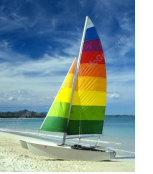

### **Metadata Features**

#### ResultSet metadata

E.g. after executing query to get a ResultSet rs:

ResultSetMetaData rsmd = rs.getMetaData();

for(int  $i = 1$ ;  $i \le r$  rsmd.getColumnCount();  $i++$ ) {

System.out.println(rsmd.getColumnName(i));

System.out.println(rsmd.getColumnTypeName(i));

How is this useful?

}

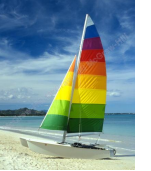

## **Metadata (Cont)**

#### Database metadata

DatabaseMetaData dbmd = conn.getMetaData();

// Arguments to getColumns: Catalog, Schema-pattern, Table-pattern, // and Column-Pattern // Returns: One row for each column; row has a number of attributes // such as COLUMN\_NAME, TYPE\_NAME // The value null indicates all Catalogs/Schemas. // The value "" indicates current catalog/schema // The value "%" has the same meaning as SQL **like** clause ResultSet rs = dbmd.getColumns(null, "univdb", "department", "%"); while( $rs.next()$ ) {

System.out.println(rs.getString("COLUMN\_NAME"),

rs.getString("TYPE\_NAME");

}

And where is this useful?

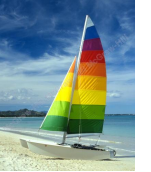

## **Metadata (Cont)**

#### Database metadata

DatabaseMetaData dbmd = conn.getMetaData();

// Arguments to getTables: Catalog, Schema-pattern, Table-pattern, // and Table-Type // Returns: One row for each table; row has a number of attributes // such as TABLE\_NAME, TABLE\_CAT, TABLE\_TYPE, .. // The value null indicates all Catalogs/Schemas. // The value "" indicates current catalog/schema // The value "%" has the same meaning as SQL **like** clause // The last attribute is an array of types of tables to return. // TABLE means only regular tables

```
ResultSet rs = dbmd.getTables ("", "", "%", new String[] {"TABLES"});
while(rs.next()) {
```

```
System.out.println(rs.getString("TABLE_NAME"));
```

```
}
```
And where is this useful?

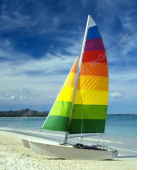

# **Finding Primary Keys**

DatabaseMetaData dmd = connection.getMetaData();

// Arguments below are: Catalog, Schema, and Table // The value "" for Catalog/Schema indicates current catalog/schema // The value null indicates all catalogs/schemas ResultSet rs = dmd.getPrimaryKeys("", "", tableName);

while(rs.next()){ // KEY\_SEQ indicates the position of the attribute in // the primary key, which is required if a primary key has multiple // attributes System.out.println(rs.getString("KEY\_SEQ"), rs.getString("COLUMN\_NAME"); }

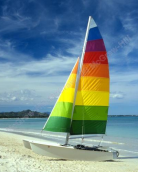

## **Transaction Control in JDBC**

By default, each SQL statement is treated as a separate transaction that is committed automatically

- bad idea for transactions with multiple updates
- Can turn off automatic commit on a connection
	- conn.setAutoCommit(false);
- Transactions must then be committed or rolled back explicitly
	- conn.commit(); or
	- conn.rollback();
	- conn.setAutoCommit(true) turns on automatic commit.

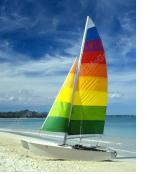

### **Other JDBC Features**

- Calling functions and procedures
	- CallableStatement  $cStmt1 = conn.prepareCall("{}? = call some$  $function(?)$ ");
	- CallableStatement cStmt2 = conn.prepareCall("{call some  $procedure(?,?)$ ");
- Handling large object types
	- getBlob() and getClob() that are similar to the getString() method, but return objects of type Blob and Clob, respectively
	- $\bullet$  get data from these objects by getBytes()
	- associate an open stream with Java Blob or Clob object to update large objects
		- ▶ blob.setBlob(int parameterIndex, InputStream inputStream).

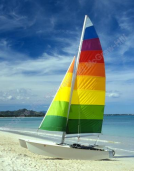

#### **JDBC Resources**

- JDBC Basics Tutorial
	- https://docs.oracle.com/javase/tutorial/jdbc/index.html

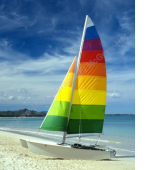

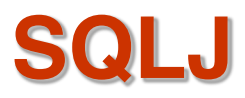

JDBC is overly dynamic, errors cannot be caught by compiler

```
SQLJ: embedded SQL in Java
```

```
\bullet #sql iterator deptInfoIter (String dept name, int avgSal);
   depthfolter iter = null;
```

```
#sql iter = { select dept_name, avg(salary) from instructor
```

```
group by dept name };
```

```
while (iter.next()) {
   String deptName = iter.dept_name();
   int avgSal = iter.avgSal();
   System.out.println(deptName + " " + avgSal);
}
```

```
iter.close();
```
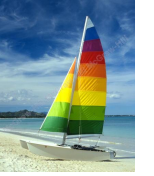

### **Embedded SQL**

- The SQL standard defines embeddings of SQL in a variety of programming languages such as C, C++, Java, Fortran, and PL/1,
- A language to which SQL queries are embedded is referred to as a **host language**, and the SQL structures permitted in the host language comprise *embedded* SQL.
- The basic form of these languages follows that of the System R embedding of SQL into PL/1.
- **EXEC SQL** statement is used to identify embedded SQL request to the preprocessor

EXEC SQL <embedded SQL statement >;

Note: this varies by language:

- In some languages, like COBOL, the semicolon is replaced with END-EXEC
- $\bullet$  In Java embedding uses  $\#$  SQL { .... };

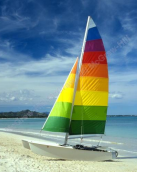

Before executing any SQL statements, the program must first connect to the database. This is done using:

EXEC-SQL **connect to** *server* **user** *user-name* **using** *password*;

Here, *server* identifies the server to which a connection is to be established.

- Variables of the host language can be used within embedded SQL statements. They are preceded by a colon (:) to distinguish from SQL variables (e.g., :*credit\_amount )*
- Variables used as above must be declared within DECLARE section, as illustrated below. The syntax for declaring the variables, however, follows the usual host language syntax.

EXEC-SQL BEGIN DECLARE SECTION}

int *credit-amount* ;

EXEC-SQL END DECLARE SECTION;

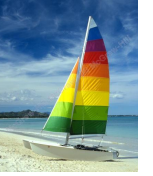

To write an embedded SQL query, we use the

#### **declare** *c* **cursor for <SQL query>**

statement. The variable *c* is used to identify the query

- Example:
	- From within a host language, find the ID and name of students who have completed more than the number of credits stored in variable credit\_amount in the host langue
	- Specify the query in SQL as follows:

EXEC SQL

**declare** *c* **cursor for select** *ID, name* **from** *student* **where tot\_cred** *> :credit\_amount* END\_EXEC

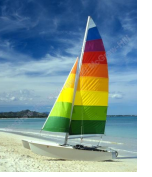

- Example:
	- $\bullet$  From within a host language, find the ID and name of students who have completed more than the number of credits stored in variable credit\_amount in the host langue
- Specify the query in SQL as follows:

EXEC SQL

**declare** *c* **cursor for select** *ID, name* **from** *student* **where tot\_cred** *> :credit\_amount*

- END\_EXEC
- The variable *c* (used in the cursor declaration) is used to identify the query

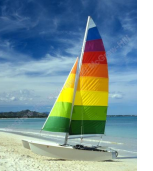

The open statement for our example is as follows:

#### EXEC SQL **open** *c* ;

This statement causes the database system to execute the query and to save the results within a temporary relation. The query uses the value of the host-language variable *credit-amount* at the time the **open** statement is executed.

The fetch statement causes the values of one tuple in the query result to be placed on host language variables.

EXEC SQL **fetch** *c* **into** :*si, :sn* END\_EXEC

Repeated calls to fetch get successive tuples in the query result

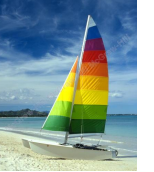

- A variable called SQLSTATE in the SQL communication area (SQLCA) gets set to '02000' to indicate no more data is available
- The **close** statement causes the database system to delete the temporary relation that holds the result of the query.

#### EXEC SQL **close** *c* ;

Note: above details vary with language. For example, the Java embedding defines Java iterators to step through result tuples.

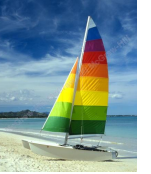

# **Updates Through Embedded SQL**

- Embedded SQL expressions for database modification (**update**, **insert**, and **delete**)
- Can update tuples fetched by cursor by declaring that the cursor is for update

**EXEC SQL** 

**declare** *c* **cursor for select** \* **from** *instructor* **where** *dept\_name* = Music **for update**

We then iterate through the tuples by performing **fetch** operations on the cursor (as illustrated earlier), and after fetching each tuple we execute the following code:

```
update instructor
set salary = salary + 1000
where current of c
```
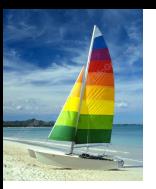

#### **Extensions to SQL**

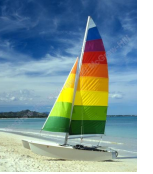

### **Functions and Procedures**

SQL:1999 supports functions and procedures

- Functions/procedures can be written in SQL itself, or in an external programming language (e.g., C, Java).
- Functions written in an external languages are particularly useful with specialized data types such as images and geometric objects.
	- Example: functions to check if polygons overlap, or to compare images for similarity.
- Some database systems support **table-valued functions**, which can return a relation as a result.
- SQL:1999 also supports a rich set of imperative constructs, including
	- Loops, if-then-else, assignment
- Many databases have proprietary procedural extensions to SQL that differ from SQL:1999.

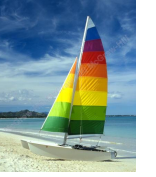

## **SQL Functions**

Define a function that, given the name of a department, returns the count of the number of instructors in that department.

**create function** *dept\_count* (*dept\_name* **varchar**(20)) **returns integer begin declare** *d\_count* **integer; select count** (*\** ) **into** *d\_count* **from** *instructor* **where** *instructor.dept\_name = dept\_name* **return** *d\_count;* **end**

The function *dept\_*count can be used to find the department names and budget of all departments with more that 12 instructors.

**select** *dept\_name, budget* **from** *department* **where** *dept\_*count (*dept\_name* ) > 12

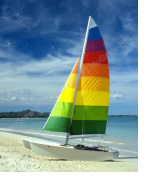

## **SQL functions (Cont.)**

- Compound statement: **begin … end**
	- May contain multiple SQL statements between **begin** and **end**.
- **returns** -- indicates the variable-type that is returned (e.g., integer)
- **return** -- specifies the values that are to be returned as result of invoking the function
- SQL function are in fact parameterized views that generalize the regular notion of views by allowing parameters.

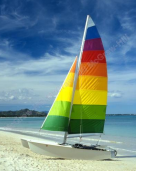

## **Table Functions**

SQL:2003 added functions that return a relation as a result

Example: Return all instructors in a given department

**create function** *instructor\_of* (*dept\_name* **char**(20))

**returns table** (

```
ID varchar(5),
name varchar(20),
dept_name varchar(20),
salary numeric(8,2))
```
**return table**

(**select** *ID, name, dept\_name, salary* **from** *instructor* **where** *instructor.dept\_name = instructor\_of.dept\_name*)

**Usage** 

**select \*** from table (*instructor\_of* ('Music'))

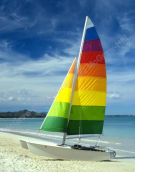

## **SQL Procedures**

The *dept\_count* function could instead be written as procedure: **create procedure** *dept\_count\_proc* (**in** *dept\_name* **varchar**(20), **out** *d\_count* **integer)**

**begin**

**select count**(*\**) **into** *d\_count* **from** *instructor* **where** *instructor.dept\_name = dept\_count\_proc.dept\_name*

**end**

Procedures can be invoked either from an SQL procedure or from embedded SQL, using the **call** statement.

> **declare** *d\_count* **integer**; call *dept\_count\_proc*( 'Physics', *d\_count*);

Procedures and functions can be invoked also from dynamic SQL

■ SQL:1999 allows more than one function/procedure of the same name (called name **overloading**), as long as the number of arguments differ, or at least the types of the arguments differ

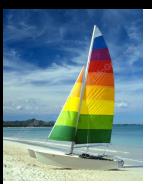

#### **Language Constructs for Procedures & Functions**

SQL supports constructs that gives it almost all the power of a generalpurpose programming language.

- Warning: most database systems implement their own variant of the standard syntax below.
- Compound statement: **begin … end**,
	- May contain multiple SQL statements between **begin** and **end**.
	- $\bullet$  Local variables can be declared within a compound statements
- **While and repeat statements:** 
	- **while** boolean expression **do** sequence of statements ; **end while**
	- **repeat**

sequence of statements ; **until** boolean expression **end repeat**

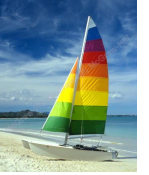

## **Language Constructs (Cont.)**

```
For loop
 ● Permits iteration over all results of a query
Example: Find the budget of all departments
 declare n integer default 0;
 for r as
     select budget from department
  do
         set n = n + r.budget
  end for
```
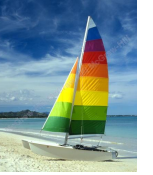

# **Language Constructs (Cont.)**

- Conditional statements (**if-then-else**) SQL:1999 also supports a **case** statement similar to C case statement
- Example procedure: registers student after ensuring classroom capacity is not exceeded
	- Returns 0 on success and -1 if capacity is exceeded
	- See book (page 177) for details

Signaling of exception conditions, and declaring handlers for exceptions

**declare** *out\_of\_classroom\_seats* **condition declare exit handler for** *out\_of\_classroom\_seats* **begin**

… .. **signal** *out\_of\_classroom\_seats* **end**

- The handler here is **exit** -- causes enclosing **begin..end** to be exited
- Other actions possible on exception
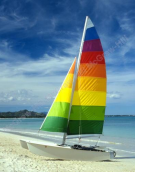

#### **External Language Routines**

SQL:1999 permits the use of functions and procedures written in other languages such as C or C++

Declaring external language procedures and functions

```
create procedure dept_count_proc(in dept_name varchar(20),
                                  out count integer)
```
**language** C external name '/usr/avi/bin/dept\_count\_proc'

**create function** dept\_count(*dept\_name* **varchar**(20)) **returns** integer **language** C **external name** '/usr/avi/bin/dept\_count'

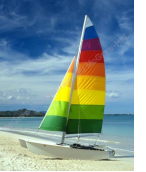

#### **External Language Routines**

- SQL:1999 allows the definition of procedures in an imperative programming language, (Java, C#, C or C++) which can be invoked from SQL queries.
- Functions defined in this fashion can be more efficient than functions defined in SQL, and computations that cannot be carried out in SQL can be executed by these functions.
- Declaring external language procedures and functions

```
create procedure dept_count_proc(in dept_name varchar(20),
                                  out count integer)
```

```
language C
external name ' /usr/avi/bin/dept_count_proc'
```

```
create function dept_count(dept_name varchar(20))
returns integer
language C
external name '/usr/avi/bin/dept_count'
```
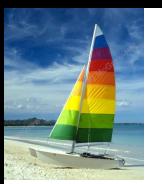

# **External Language Routines (Cont.)**

Benefits of external language functions/procedures:

- more efficient for many operations, and more expressive power.
- Drawbacks
	- Code to implement function may need to be loaded into database system and executed in the database system's address space.
		- **Fisk of accidental corruption of database structures**
		- $\rightarrow$  security risk, allowing users access to unauthorized data
	- There are alternatives, which give good security at the cost of potentially worse performance.
	- Direct execution in the database system's space is used when efficiency is more important than security.

## **Security with External Language Routines**

To deal with security problems, we can do on of the following:

- Use **sandbox** techniques
	- ▶ That is, use a safe language like Java, which cannot be used to access/damage other parts of the database code.
- Run external language functions/procedures in a separate process, with no access to the database process memory.
	- ▶ Parameters and results communicated via inter-process communication
- Both have performance overheads
	- Many database systems support both above approaches as well as direct executing in database system address space.

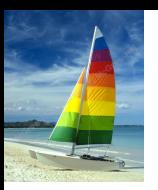

## **Triggers**

**Database System Concepts - 6<sup>th</sup> Edition <b>6th Concepts - 6th Edition 5.41 Concepts - 6th Edition 5.41 Concepts - 6th Edition Edition 6th 6th 6th 6th 6th 6th 6th 6th 6th 6th 6t** 

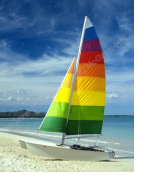

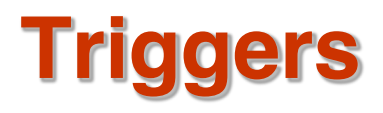

- A **trigger** is a statement that is executed automatically by the system as a side effect of a modification to the database.
- To design a trigger mechanism, we must:
	- Specify the conditions under which the trigger is to be executed.
	- Specify the actions to be taken when the trigger executes.
- Triggers introduced to SQL standard in SQL:1999, but supported even earlier using non-standard syntax by most databases.
	- Syntax illustrated here may not work exactly on your database system; check the system manuals

# **Triggering Events and Actions in SQL**

- Triggering event can be **insert**, **delete** or **update**
- Triggers on update can be restricted to specific attributes
	- For example, **after update of** *takes* **on** *grade*
- Values of attributes before and after an update can be referenced
	- **referencing old row as : for deletes and updates**
	- **referencing new row as :** for inserts and updates
- Triggers can be activated before an event, which can serve as extra constraints. For example, convert blank grades to null.

```
create trigger setnull_trigger before update of takes
referencing new row as nrow
for each row
when (nrow.grade = ' ')
begin atomic
     set nrow.grade = null;
end;
```
# **Trigger to Maintain credits\_earned value**

■ **create trigger** *credits\_earned* **after update of** *takes* **on** (*grade*) **referencing new row as** *nrow* **referencing old row as** *orow* **for each row when** *nrow.grade* <> 'F' **and** *nrow.grade* **is not null and** (*orow.grade* = 'F' **or** *orow.grade* **is null**) **begin atomic update** *student* **set** *tot\_cred*= *tot\_cred* + (**select** *credits* **from** *course* **where** *course*.*course\_id*= *nrow.course\_id*) **where** *student.id* = *nrow.id*; **end**;

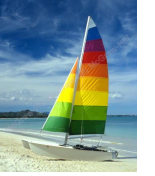

# **Statement Level Triggers**

Instead of executing a separate action for each affected row, a single action can be executed for all rows affected by a transaction

- Use **for each statement** instead of **for each row**
- Use **referencing old table** or **referencing new table** to refer to temporary tables (called *transition tables*) containing the affected rows
- Can be more efficient when dealing with SQL statements that update a large number of rows

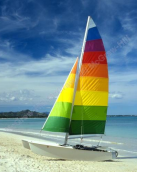

# **When Not To Use Triggers**

Triggers were used earlier for tasks such as

- Maintaining summary data (e.g., total salary of each department)
- Replicating databases by recording changes to special relations (called **change** or **delta** relations) and having a separate process that applies the changes over to a replica

There are better ways of doing these now:

- Databases today provide built in materialized view facilities to maintain summary data
- Databases provide built-in support for replication
- Encapsulation facilities can be used instead of triggers in many cases
	- Define methods to update fields
	- Carry out actions as part of the update methods instead of through a trigger

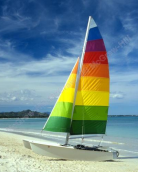

# **When Not To Use Triggers (Cont.)**

- Risk of unintended execution of triggers, for example, when
	- Loading data from a backup copy
	- Replicating updates at a remote site
	- Trigger execution can be disabled before such actions.
- Other risks with triggers:
	- Error leading to failure of critical transactions that set off the trigger
	- Cascading execution

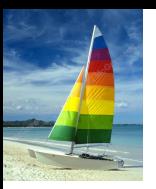

#### **Recursive Queries**

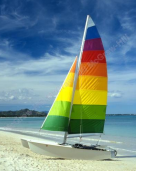

# **Recursion in SQL**

- SQL:1999 permits recursive view definition
- Example: find which courses are a prerequisite, whether directly or indirectly, for a specific course

```
with recursive rec_prereq(course_id, prereq_id) as (
     select course_id, prereq_id
    from prereq
  union
     select rec_prereq.course_id, prereq.prereq_id, 
    from rec_prereq, prereq
    where rec_prereq.prereq_id = prereq.course_id
  )
select ∗
from rec_prereq;
```
This example view, *rec\_prereq,* is called the *transitive closure* of the *prereq* relation

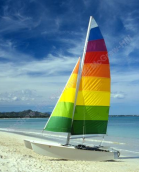

# **The Power of Recursion**

- Recursive views make it possible to write queries, such as transitive closure queries, that cannot be written without recursion or iteration.
	- Intuition: Without recursion, a non-recursive non-iterative program can perform only a fixed number of joins of *prereq* with itself
		- This can give only a fixed number of levels of managers
		- Given a fixed non-recursive query, we can construct a database with a greater number of levels of prerequisites on which the query will not work
		- $\blacktriangleright$  Alternative: write a procedure to iterate as many times as required
			- See procedure *findAllPrereqs* in book

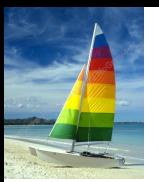

# **The Power of Recursion**

Computing transitive closure using iteration, adding successive tuples to *rec\_prereq*

- The next slide shows a *prereq* relation
- Each step of the iterative process constructs an extended version of *rec\_prereq* from its recursive definition.
- The final result is called the *fixed point* of the recursive view definition.
- Recursive views are required to be **monotonic***.* That is, if we add tuples to *prereq* the view *rec\_prereq* contains all of the tuples it contained before, plus possibly more

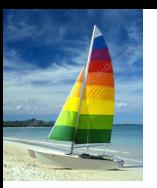

## **Advanced Aggregation Features**

**Database System Concepts - 6th Edition 5.52 ©Silberschatz, Korth and Sudarshan**

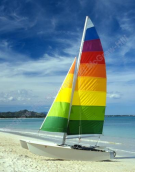

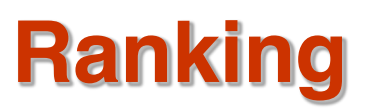

- Ranking is done in conjunction with an order by specification.
- Suppose we are given a relation *student\_grades(ID, GPA)*  giving the grade-point average of each student
- Find the rank of each student.

**select** *ID*, **rank**() **over** (**order by** *GPA* **desc) as** *s\_rank* **from** *student\_grades*

An extra **order by** clause is needed to get them in sorted order **select** *ID*, **rank**() **over** (**order by** *GPA* **desc) as** *s\_rank* **from** *student\_grades*  **order by** *s\_rank*

- Ranking may leave gaps: e.g. if 2 students have the same top GPA, both have rank 1, and the next rank is 3
	- **dense\_rank** does not leave gaps, so next dense rank would be 2

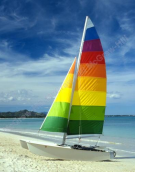

## **Ranking**

Ranking can be done using basic SQL aggregation, but resultant query is very inefficient

**select** *ID*, (1 + (**select count**(\*) **from** *student\_grades B* **where** *B*.*GPA* > *A*.*GPA*)) **as** *s\_rank* **from** *student\_grades A* **order by** *s\_rank*;

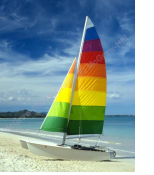

# **Ranking (Cont.)**

Ranking can be done within partition of the data.

■ "Find the rank of students within each department."

**select** *ID*, *dept\_name*, **rank** () **over** (**partition by** *dept\_name* **order by** *GPA* **desc**) **as** *dept\_rank* **from** *dept\_grades* **order by** *dept\_name*, *dept\_rank*;

- Multiple **rank** clauses can occur in a single **select** clause.
- Ranking is done *after* applying **group by** clause/aggregation
- Can be used to find top-n results
	- More general than the **limit** *n* clause supported by many databases, since it allows top-n within each partition

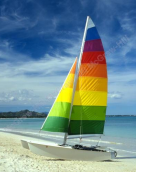

# **Ranking (Cont.)**

#### Other ranking functions:

- **percent\_rank** (within partition, if partitioning is done)
- **cume\_dist** (cumulative distribution)
	- $\triangleright$  fraction of tuples with preceding values
- **row\_number** (non-deterministic in presence of duplicates)
- SQL:1999 permits the user to specify **nulls first** or **nulls last select** *ID*,

**rank** ( ) **over** (**order by** *GPA* **desc nulls last**) **as** *s\_rank* **from** *student\_grades*

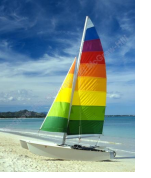

# **Ranking (Cont.)**

■ For a given constant *n*, the ranking the function *ntile*(*n*) takes the tuples in each partition in the specified order, and divides them into *n* buckets with equal numbers of tuples.

#### ■ E.g.,

**select** *ID*, **ntile**(4) **over** (**order by** *GPA* **desc**) **as** *quartile* **from** *student\_grades;*

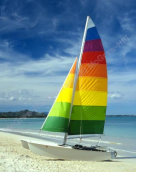

# **Windowing**

Used to smooth out random variations.

- E.g., **moving average**: "Given sales values for each date, calculate for each date the average of the sales on that day, the previous day, and the next day"
- **Window specification** in SQL:
	- Given relation *sales(date, value)*

**select** *date, sum*(*value*) **over** 

(**order by** *date* **between rows** 1 **preceding and** 1 **following**) **from** *sales*

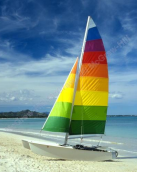

# **Windowing**

Examples of other window specifications:

- **between rows unbounded preceding and current**
- **rows unbounded preceding**
- **range between 10 preceding and current row** 
	- $\triangleright$  All rows with values between current row value  $-10$  to current value
- **range interval** 10 **day preceding**
	- ▶ Not including current row

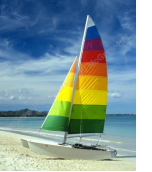

# **Windowing (Cont.)**

- Can do windowing within partitions
- E.g., Given a relation *transaction* (*account\_number, date\_time, value*), where value is positive for a deposit and negative for a withdrawal
	- "Find total balance of each account after each transaction on the account"

**select** *account\_number, date\_time*, **sum** (*value*) **over** (**partition by** *account\_number*  **order by** *date\_time* **rows unbounded preceding**) **as** *balance* **from** *transaction*

**order by** *account\_number, date\_time*

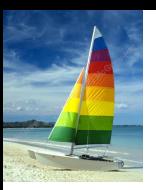

#### **OLAP**

**Database System Concepts - 6<sup>th</sup> Edition <b>6th Edition 5.61 Concepts - 6th Edition Edition Edition Edition 5.61 Concepts - 6th Edition Edition Edition Edition Edition Edition Edition Editi** 

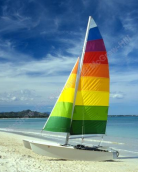

# **Data Analysis and OLAP**

#### **Online Analytical Processing (OLAP)**

- Interactive analysis of data, allowing data to be summarized and viewed in different ways in an online fashion (with negligible delay)
- Data that can be modeled as dimension attributes and measure attributes are called **multidimensional data**.

#### ● **Measure attributes**

- 4 measure some value
- **Can be aggregated upon**
- 4 e.g., the attribute *number* of the *sales* relation

#### **Dimension attributes**

- 4 define the dimensions on which measure attributes (or aggregates thereof) are viewed
- 4 e.g., attributes *item\_name, color,* and *size* of the *sales* relation

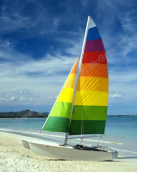

#### **Example sales relation**

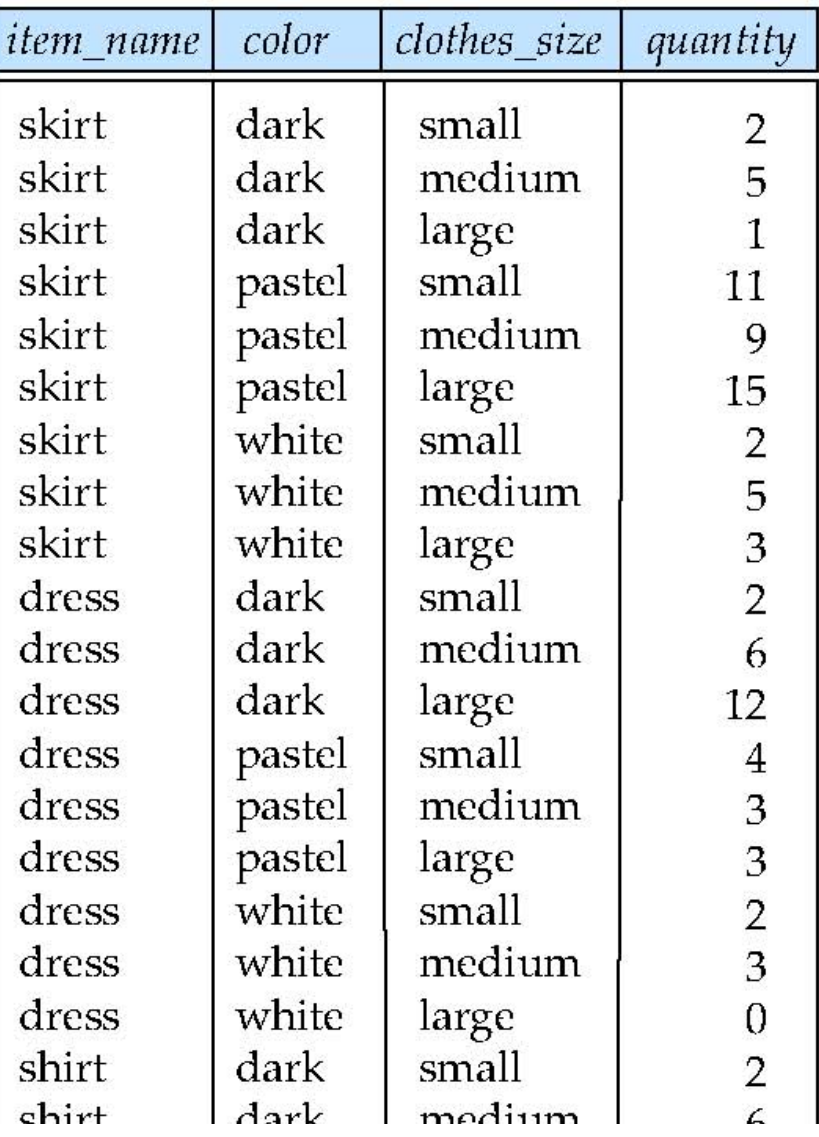

...

...

5.63

...

...

...

...

...

## **Cross Tabulation of** *sales* **by** *item\_name* **and** *color clothes\_size* **all**

|                  |       | dark | pastel | white | total          |
|------------------|-------|------|--------|-------|----------------|
|                  | skirt |      | 35     | 10    | 53             |
| <i>item_name</i> | dress | 20   | 10     | 5     | 35             |
|                  | shirt | 14   |        | 28    | $\frac{1}{49}$ |
|                  | pants | 20   |        | 5     | 27             |
|                  | total | 62   | 54     |       | 164            |

*color*

- The table above is an example of a **cross-tabulation** (**cross-tab**), also referred to as a **pivot-table**.
	- Values for one of the dimension attributes form the row headers
	- Values for another dimension attribute form the column headers
	- Other dimension attributes are listed on top
	- Values in individual cells are (aggregates of) the values of the dimension attributes that specify the cell.

**Database System Concepts - 6th Edition 5.64 ©Silberschatz, Korth and Sudarshan**

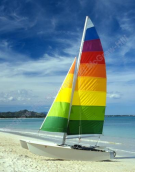

### **Data Cube**

- A **data cube** is a multidimensional generalization of a cross-tab
- Can have *n* dimensions; we show 3 below
- Cross-tabs can be used as views on a data cube

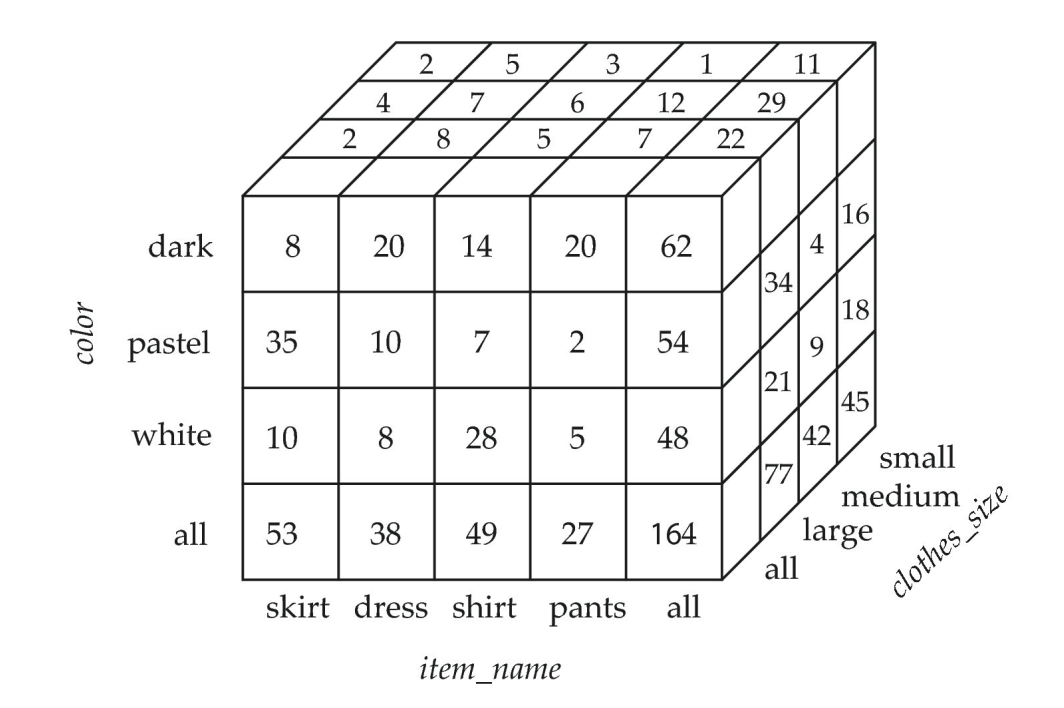

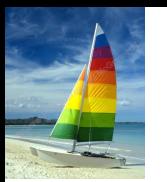

# **Cross Tabulation With Hierarchy**

Cross-tabs can be easily extended to deal with hierarchies

Can drill down or roll up on a hierarchy

clothes size: all

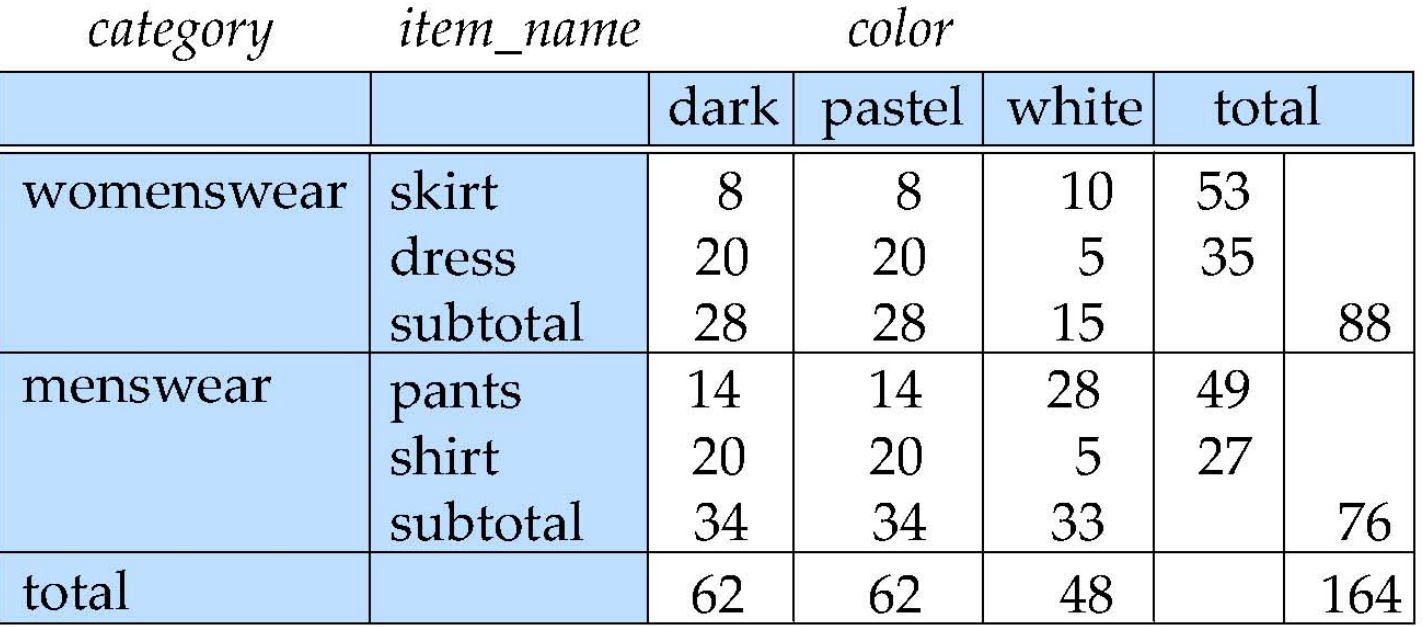

# **Relational Representation of Cross-tabs**

- Cross-tabs can be represented as relations
	- **.** We use the value **all** is used to represent aggregates.
	- The SQL standard actually uses null values in place of **all** despite confusion with regular null values.

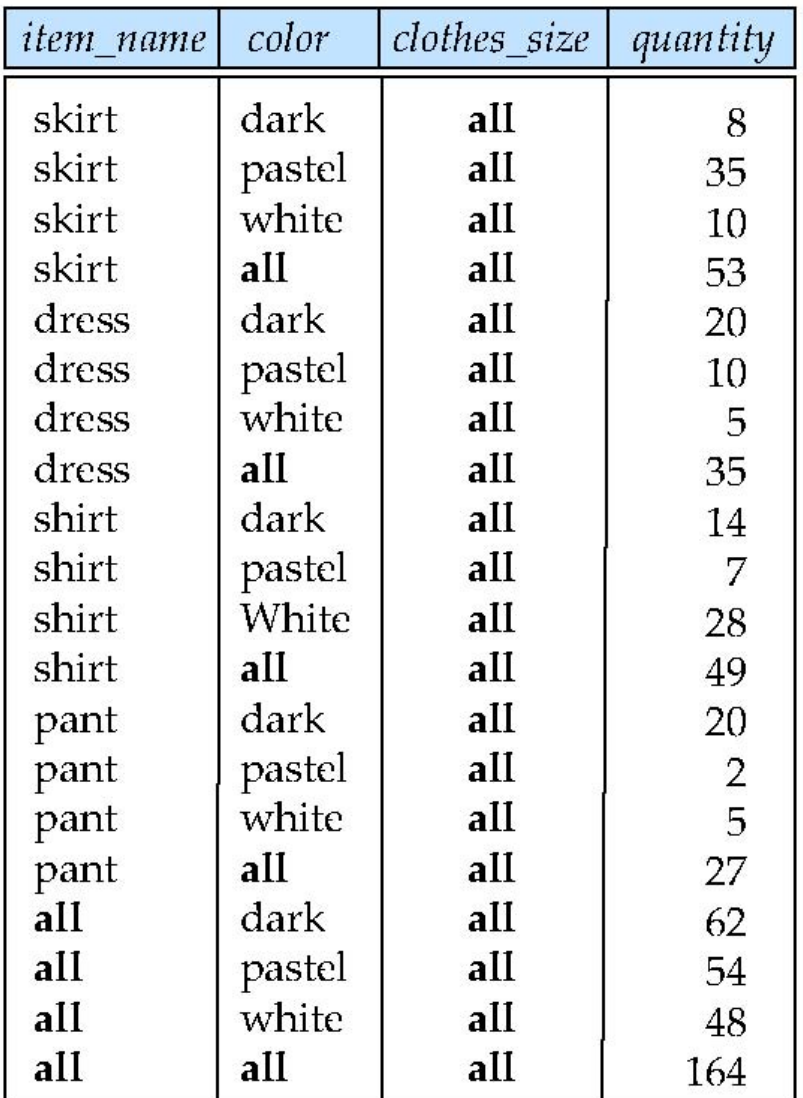

# **Extended Aggregation to Support OLAP**

- The **cube** operation computes union of **group by**'s on every subset of the specified attributes
- Example relation for this section *sales*(*item\_name, color, clothes\_size, quantity*)
- E.g. consider the query

**select** *item\_name, color, size,* **sum**(*number*) **from** *sales* **group by cube**(*item\_name, color, size*)

This computes the union of eight different groupings of the *sales* relation:

{ (*item\_name, color, size*), (*item\_name, color*), (*item\_name, size*), (*color, size*), (*item\_name*), (*color*), (*size*), ( ) }

where ( ) denotes an empty **group by** list.

For each grouping, the result contains the null value for attributes not present in the grouping.

# **Online Analytical Processing Operations**

Relational representation of cross-tab that we saw earlier, but with *null* in place of **all**, can be computed by

**select** *item\_name*, *color*, **sum**(*number*) **from** *sales* **group by cube**(*item\_name, color*)

The function **grouping()** can be applied on an attribute

● Returns 1 if the value is a null value representing all, and returns 0 in all other cases.

**select** *item\_name, color, size*, **sum**(*number*), **grouping**(*item\_name*) **as** *item\_name\_flag*, **grouping**(*color*) **as** *color\_flag*, **grouping**(*size*) **as** *size\_flag*, **from** *sales* **group by cube**(*item\_name, color, size*)

# **Online Analytical Processing Operations**

- Can use the function **decode()** in the **select** clause to replace such nulls by a value such as **all**
	- E.g., replace *item\_name* in first query by decode( grouping(item\_name), 1, 'all', *item\_name*)

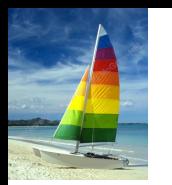

# **Extended Aggregation (Cont.)**

The **rollup** construct generates union on every prefix of specified list of attributes

■ E.g.,

**select** *item\_name*, *color*, *size*, **sum**(*number*) **from** *sales* **group by rollup**(*item\_name, color, size*)

Generates union of four groupings:

{ (*item\_name, color, size*), (*item\_name, color*), (*item\_name*), ( ) }

- Rollup can be used to generate aggregates at multiple levels of a hierarchy.
- E.g., suppose table *itemcategory*(*item\_name, category*) gives the category of each item. Then

**select** *category, item\_name*, **sum**(*number*) **from** *sales, itemcategory* **where** *sales.item\_name = itemcategory.item\_name* **group by rollup**(*category, item\_name*)

would give a hierarchical summary by *item\_name* and by *category.*

**Database System Concepts - 6th Edition 5.72 ©Silberschatz, Korth and Sudarshan**

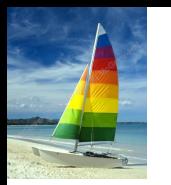

# **Extended Aggregation (Cont.)**

Multiple rollups and cubes can be used in a single group by clause

Each generates set of group by lists, cross product of sets gives overall set of group by lists

■ E.g.,

**select** *item\_name, color, size*, **sum**(*number*) **from** *sales* **group by rollup**(*item\_name*), **rollup**(*color, size*)

generates the groupings

{*item\_name, ()} X {(color, size), (color), ()}* 

= { (*item\_name, color, size*), (*item\_name, color*), (*item\_name*), (*color, size*), (*color*), ( ) }
## **Online Analytical Processing Operations**

- **Pivoting:** changing the dimensions used in a cross-tab is called
- **Slicing:** creating a cross-tab for fixed values only
	- Sometimes called **dicing**, particularly when values for multiple dimensions are fixed.
- **Rollup:** moving from finer-granularity data to a coarser granularity
- **Drill down:** The opposite operation that of moving from coarser-granularity data to finer-granularity data

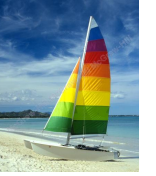

## **OLAP Implementation**

- The earliest OLAP systems used multidimensional arrays in memory to store data cubes, and are referred to as **multidimensional OLAP (MOLAP)** systems.
- OLAP implementations using only relational database features are called **relational OLAP (ROLAP)** systems
- Hybrid systems, which store some summaries in memory and store the base data and other summaries in a relational database, are called **hybrid OLAP (HOLAP)** systems.

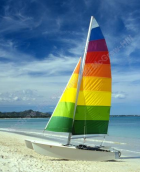

## **OLAP Implementation (Cont.)**

Early OLAP systems precomputed *all* possible aggregates in order to provide online response

Space and time requirements for doing so can be very high

**→ 2<sup>n</sup> combinations of group by** 

- It suffices to precompute some aggregates, and compute others on demand from one of the precomputed aggregates
	- 4 Can compute aggregate on (*item\_name, color*) from an aggregate on (*item\_name, color, size*)
		- For all but a few "non-decomposable" aggregates such as *median*
		- is cheaper than computing it from scratch

Several optimizations available for computing multiple aggregates

- Can compute aggregate on *(item\_name, color)* from an aggregate on (*item\_name, color, size*)
- Can compute aggregates on (*item\_name, color, size*), (*item\_name, color*) and (*item\_name*) using a single sorting of the base data

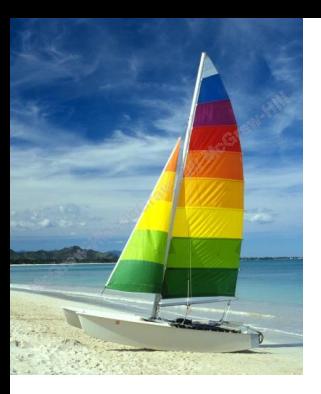

## **End of Chapter 5**

**Database System Concepts, 6th Ed**.

**©Silberschatz, Korth and Sudarshan See [www.db-book.com](http://www.db-book.com/) for conditions on re-use**